# 3.1 Betriebsdaten Lehrjahr:

**Halten Sie die wichtigsten Daten ihres Lehrbetriebes fest. Dazu können Sie dieses Formular ausfüllen oder die Aufzeichnungen ihres Berufsbildners verwenden (z.B. Auszug Betvor, Agrardatenerhebung).**

#### **1. Allgemeine Informationen über den Lehrbetrieb**

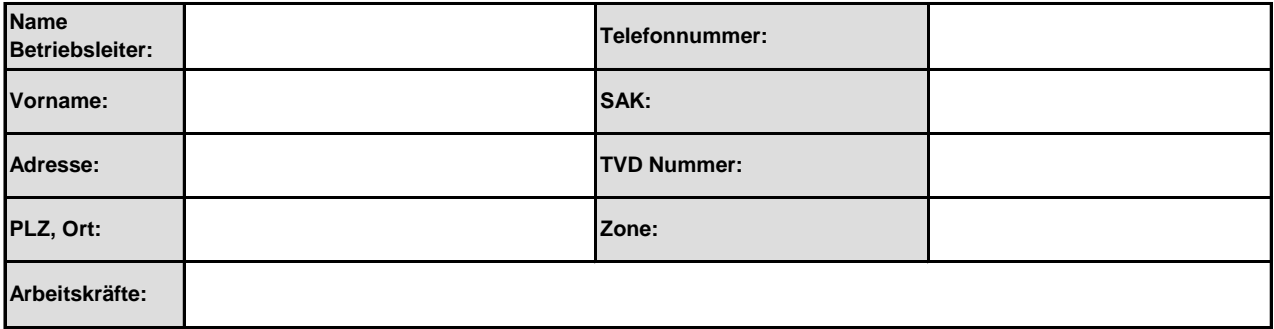

#### **2. Flächenverzeichnis**

**Tragen Sie die Kulturen mit den entsprechenden Flächen in die Tabelle ein (Gesamtfläche wird automatisch berechnet). Nicht benötigte Zeilen können ausgeblendet werden.**

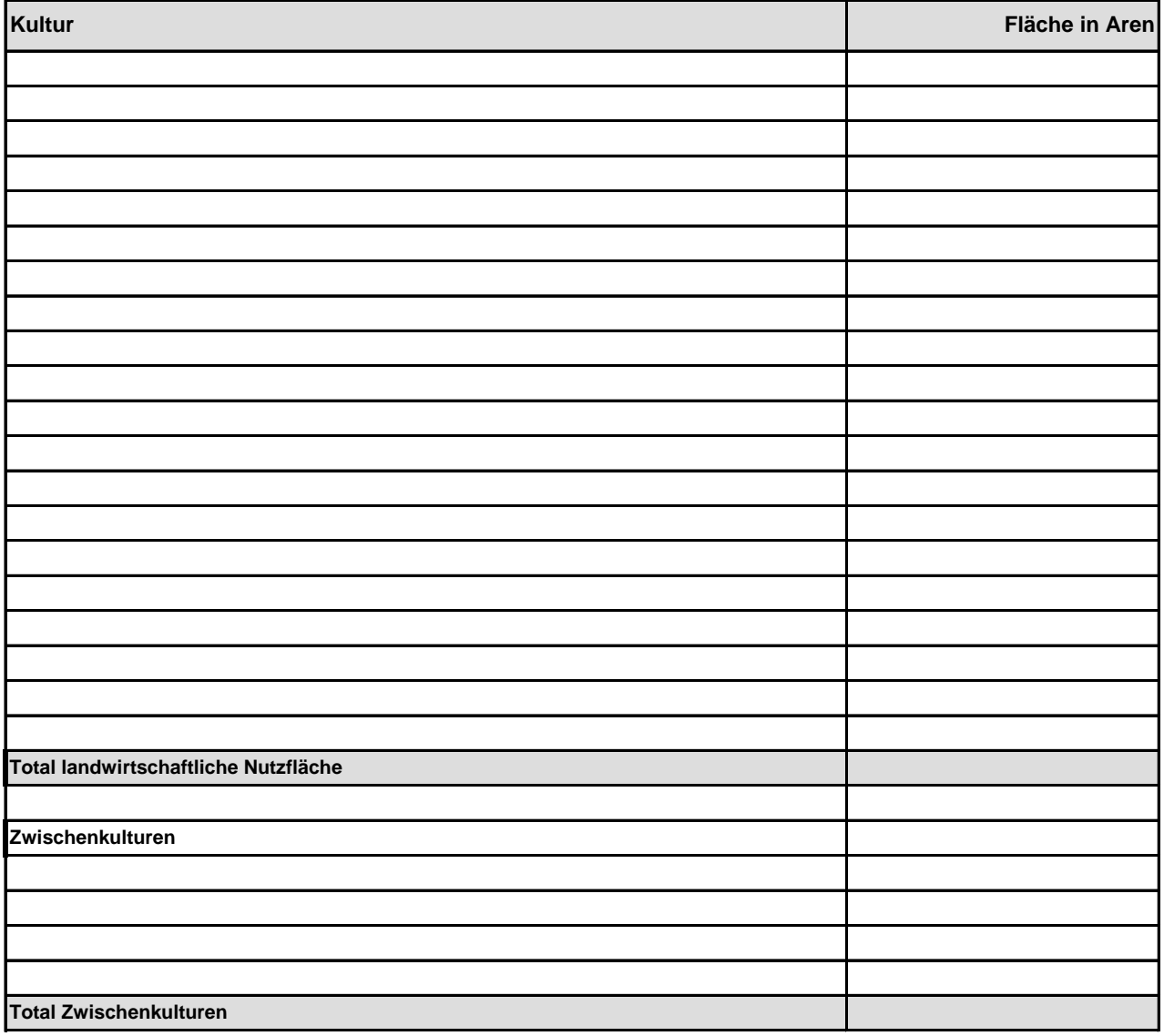

# **3. Tierverzeichnis**

**Tragen Sie die Anzahl Tiere in die entsprechende Spalte ein (GVE werden automatisch berechnet). Nicht benötigte Zeilen können ausgeblendet werden.**

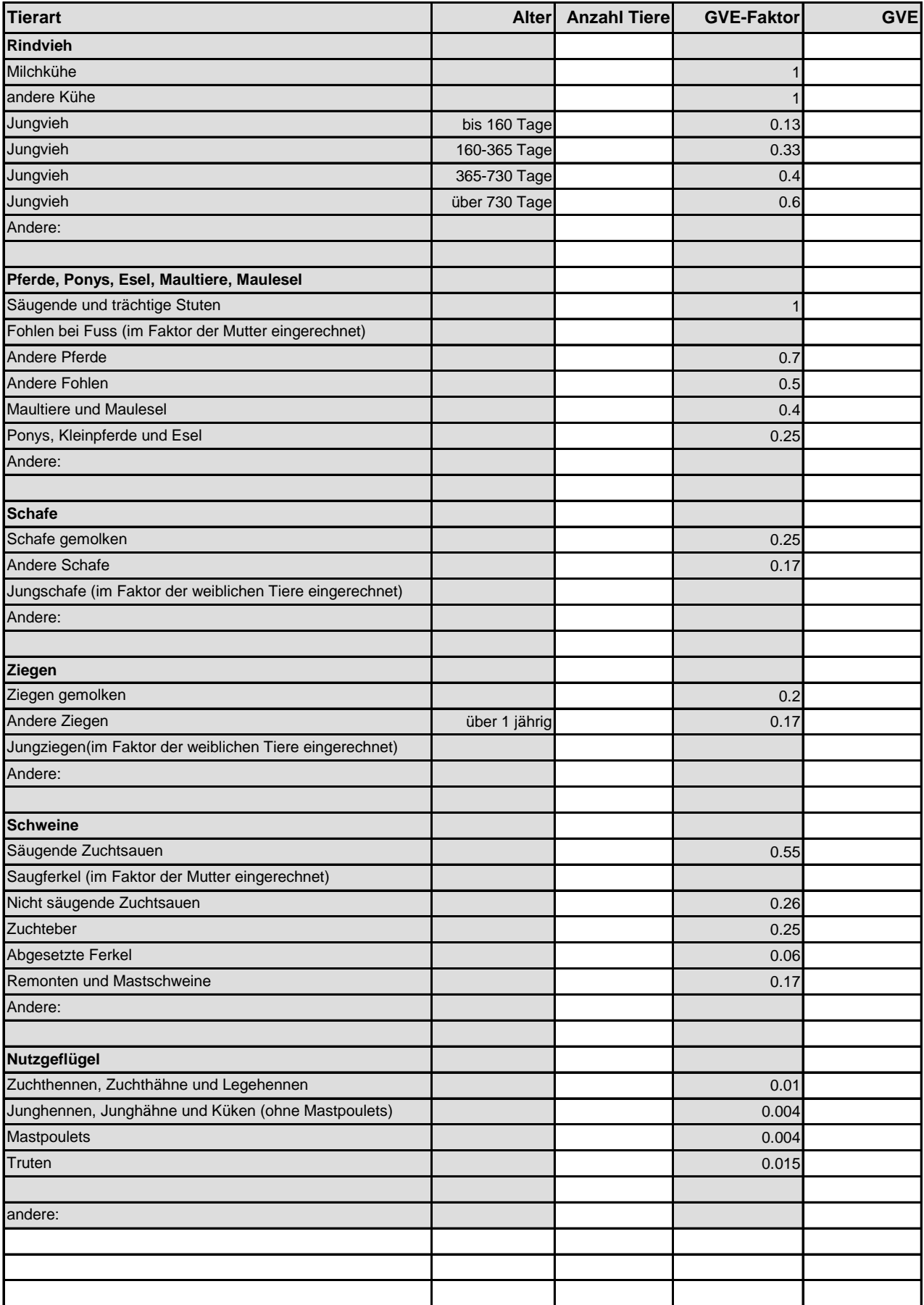

**Total GVE**

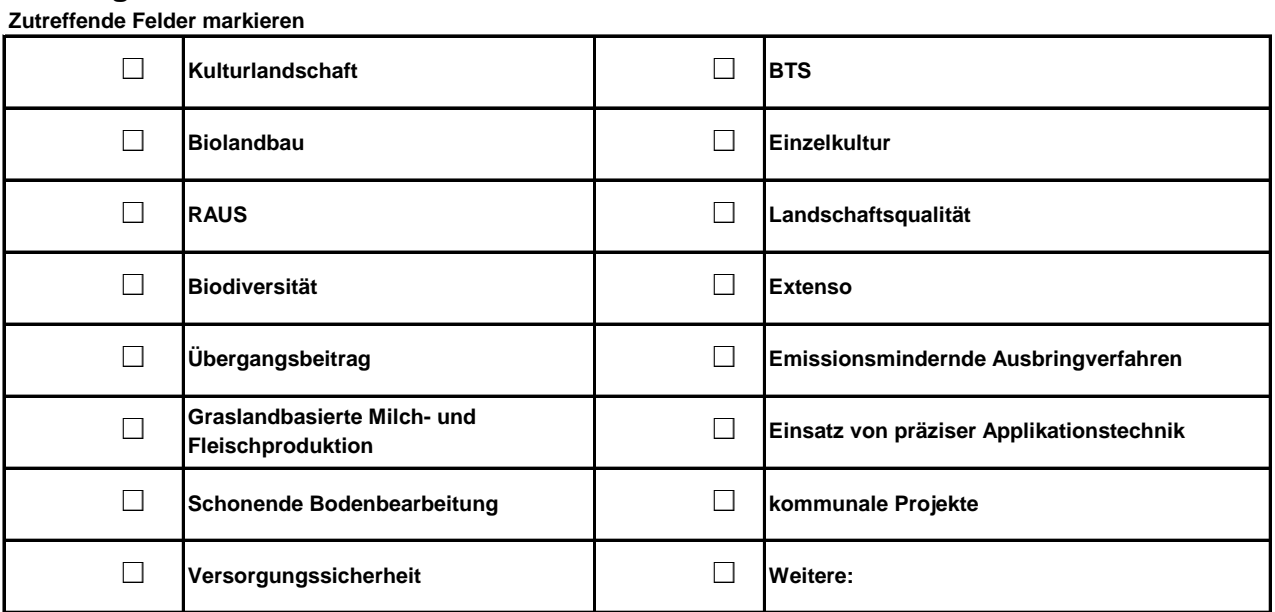

### **5. Maschinen- und Geräteliste**

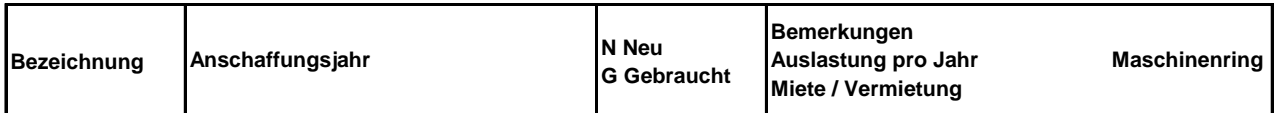

Zugmaschinen

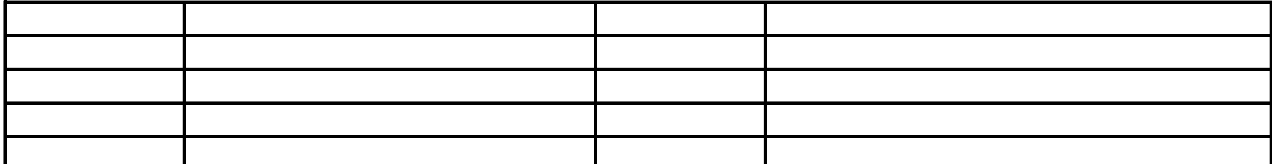

Bodenbearbeitungsgeräte

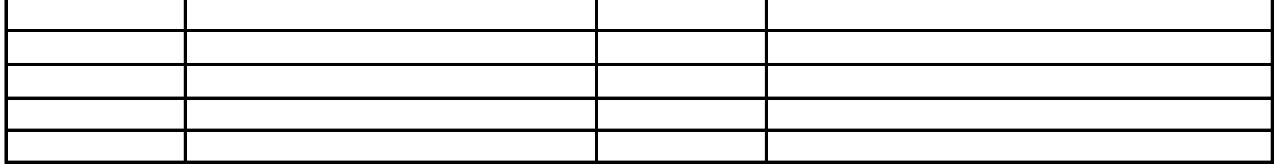

Düngerstreuer

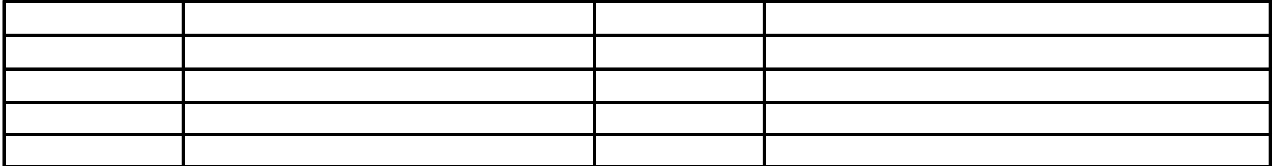

Sämaschine

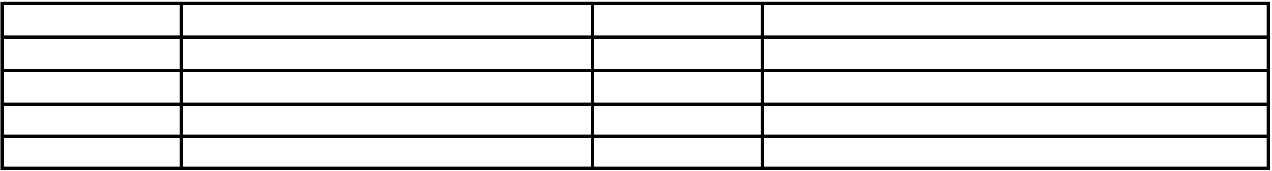

Pflanzmaschine

Geräte / Maschinen für den Pflanzenschutz und die Unkrautbekämpfung

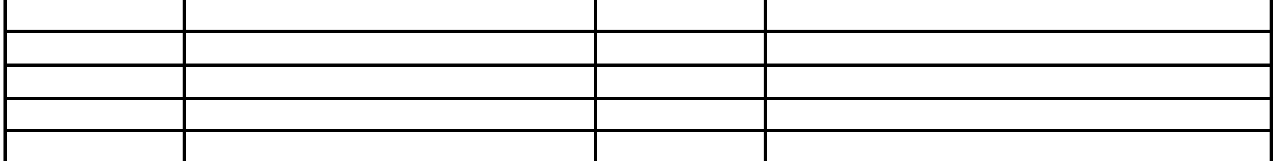

Geräte und Maschinen für das Ernten

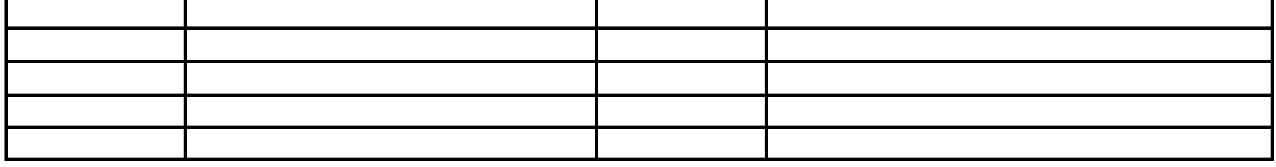

**Transportmittel** 

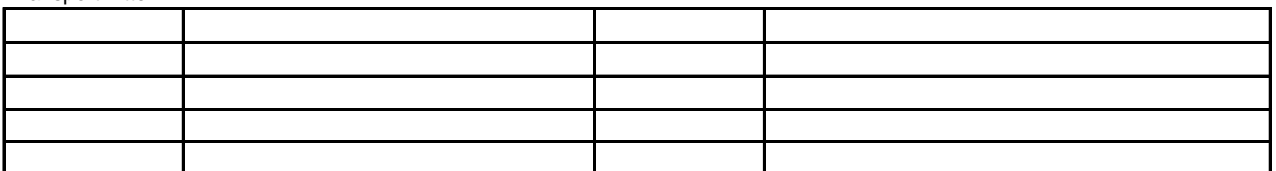

Andere wichtige Geräte, Maschinen und Einrichtungen

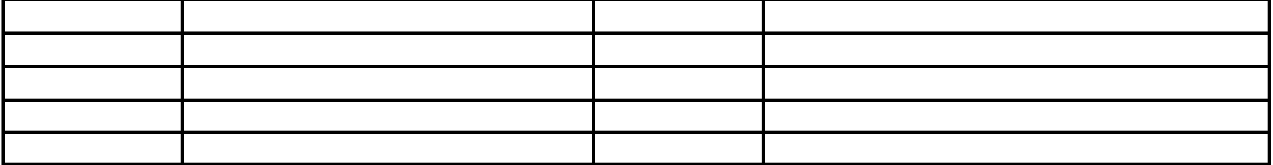

## **6. Weitere Angaben zum Lehrbetrieb ( z.B. Lohnunternehmen, Direktvermarktung)**

Datum der Besprechung: Unterschrift Berufsbildner & Lernende/r